## UNIVERSITY OF MADRAS MASTER OF COMPUTER APPLICATIONS (MCA) DEGREE PROGRAMME SYLLABUS WITH EFFECT FROM 2023-2024

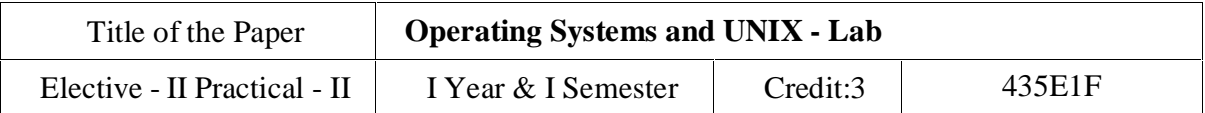

Course Objectives

To enable the students to run various UNIX commands.

To develop and implement the shell scripts on UNIX OS.

To develop and implement the shell script for GUI processing.

To implement Inter process communication.

To implement Deadlock detection algorithm.

To implement various process scheduling algorithms.

#### List of Programs

- 1) IPC using pipes.
- 2) Implementations of wait and signal using counting semaphores.
- 3) Signalling processes.
- 4) Deadlock detection (for processes passing messages)
- 5) Process Scheduling: FCFS
- 6) Process Scheduling: Least Frequently Used.
- 7) Process Scheduling: Round Robin.
- 8) Two Process Mutual Exclusion.
- 9) Shell script that displays a list of all the files in the current directory to which the user has read, write and execute permissions
- 10) Shell program to simulate cat' command and wc command to count the number of lines and number of words in the given input file.
- 11) grep command that Count the number of blank lines in the file1 and Select the lines from the file1 that have the string, "UNIX".
- 12)sed command that Print lines numbers of lines beginning with "O" and swap the first and second word in each line in the file
- 13) awk script to Count the number of lines in a file that do not contain vowels and find the number of characters, words and lines in a file.
- 14) Shell script to find out whether the given number is prime number or not

# UNIVERSITY OF MADRAS

## MASTER OF COMPUTER APPLICATIONS (MCA) DEGREE PROGRAMME SYLLABUS WITH EFFECT FROM 2023-2024

- 15) Shell program to find out factorial of the given number
- 16) Shell program to find out reverse string of the given string and check the given string is palindrome or not
- 17) Shell script to search an element in the list
- 18) Shell script to implement menu driven program to display list of users who are currently working in the system, copying files (cp command), rename a file, list of files in the directory and quit option.( Hint: use case structure)

### **Course Outcomes**

On the successful completion of the course, students will be able to

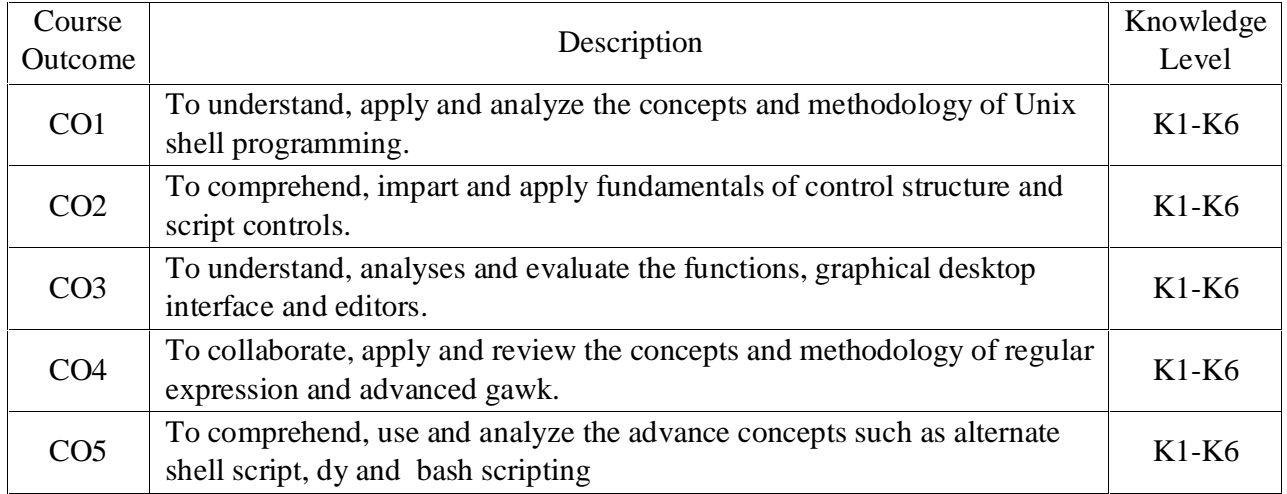

K1- Remember, K2- Understand, K3- Apply, K4- Analyze, K5- Evaluate, K6- Create

## **Mapping with Programme Outcomes:**

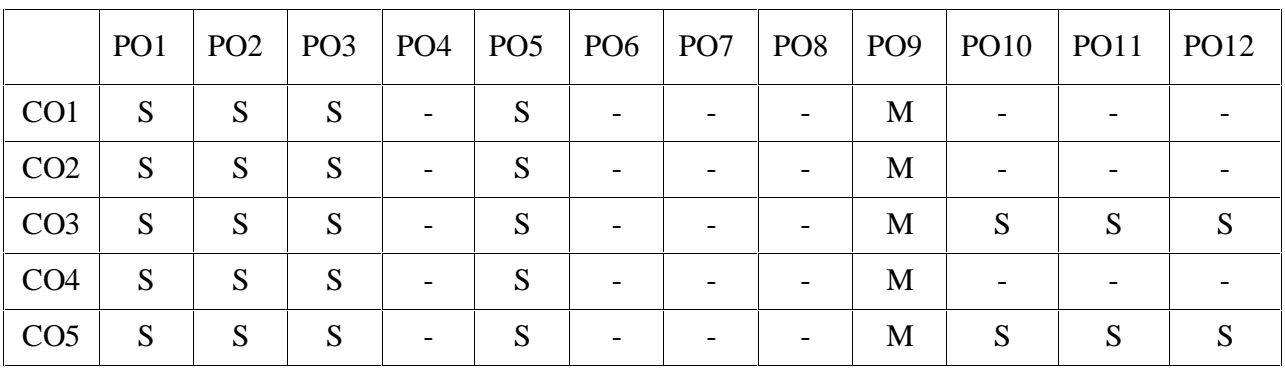

S- Strong; M-Medium; L-Low